# **CONCURSO PÚBLICO PREFEITURA MUNICIPAL DE PIRAÍ**

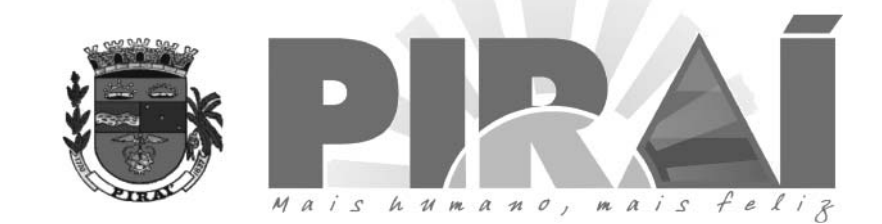

## **DATA: 17/05/2009 - DOMINGO - MANHÃ - 7:30hs**

**ATENÇÃO**

O Caderno de Questões contém 40 questões de múltipla-escolha, cada uma com 5 opções (A, B, C, D e E).

- 1. Ao receber o material, verifique no Cartão de Respostas seu nome, número de inscrição, data de nascimento e cargo. Qualquer irregularidade comunique imediatamente ao fiscal de sala. Não serão aceitas reclamações posteriores.
- 2. Aprova objetiva terá duração de 3 horas incluído neste tempo o preenchimento do **Cartão de Respostas.**
- 3. Leia atentamente cada questão e assinale no **Cartão de Respostas** a opção que responde corretamente a cada uma delas. O Cartão de Respostas será o único documento válido para a correção eletrônica. O preenchimento do **Cartão de Respostas** e a respectiva assinatura serão de inteira responsabilidade do candidato. Não haverá substituição do **Cartão de Respostas**, por erro do candidato.
- 4. Observe as seguintes recomendações relativas ao Cartão de Respostas:
	- A maneira correta de marcação das respostas é cobrir, fortemente, com esferográfica de tinta azul ou preta, o espaço correspondente à letra a ser assinalada.
	- Outras formas de marcação diferentes implicarão a rejeição do . **Cartão de Respostas**
	- Será atribuída nota zero às questões não assinaladas ou com falta de nitidez, ou com marcação de mais de uma opção, e as emendadas ou rasuradas.
- 5. O fiscal de sala não está autorizado a alterar qualquer destas instruções. Em caso de dúvida, solicite a presença do coordenador local.
- 6. Você só poderá retirar-se definitivamente do recinto de realização da prova após 60 minutos contados do seu efetivo início, . **sem levar o Caderno de Questões**
- 7. Você só poderá levar o próprio **Caderno de Questões** faltando 30 minutos para o término do horário da prova, conforme Edital do Concurso.
- 8. Por motivo de segurança, só é permitido fazer anotação durante a prova no **Caderno de Questões**.
- 9. Após identificado e instalado na sala, você não poderá consultar qualquer material, enquanto aguarda o horário de início da prova.
- 10. Os três últimos candidatos deverão permanecer na sala até que o último candidato entregue o **Cartão** . **de Respostas**
- 11. Ao terminar a prova, é de sua responsabilidade entregar ao fiscal o Cartão de Respostas. Não esqueça seus pertences.

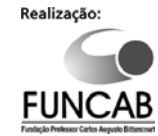

12.0 Gabarito Oficial da Prova Objetiva será disponibilizado no site www.funcab.org, no dia 19/05/2009, conforme estabelecido no Cronograma Previsto.

#### **LÍNGUA PORTUGUESA**

Leia o texto abaixo e responda às questões propostas.

#### **Ou você ou a cobaia**

Corre o mundo uma campanha em defesa do direito dos animais, pregando o fim de seu uso em testes de laboratório. A imagem que se quer passar é a de que os cientistas são indivíduos sádicos, que usam e matam cobaias inocentes. Há até quem descreva os centros de pesquisa como campos de concentração repletos de instrumentos de tortura para animais. Trata-se de uma visão caricatural que contribui para aumentar ainda mais a ignorância e o preconceito das pessoas diante da ciência.

É provável que essa imagem tenha surgido já no tempo em que Pasteur inoculou a saliva de um cão com o vírus da raiva no cérebro de outro cão, sadio, e verificou que ele contraiu a doença. Para fazer essa experiência, Pasteur teve que abrir um orifício no crânio do cão saudável – um procedimento de fato desagradável, tanto para o cão quanto para o espectador. (...) No dia 6 de julho de 1885, um garoto de 9 anos, chamado Joseph Meister, foi salvo depois que Pasteur injetou o vírus atenuando a doença do pequeno paciente, tendo início ali a técnica de produção de vacinas que salvaria, no futuro, a vida de milhões de pessoas.

(...) O uso de animais ainda é indispensável para garantir a saúde da população vacinada assim como para preservar a segurança de substâncias que compõem os medicamentos. Diminuir ou mesmo banir irresponsavelmente os testes em animais aumentaria ainda mais os riscos de quem precisa tomar remédios. Sem essas pesquisas, quem se arriscaria a ir à farmácia?

Há 40 000 anos os homens viviam, em média 28 anos. Hoje vivem mais de 70. Devemos isso às pesquisas que utilizam animais. No momento em que você estiver lendo este artigo, laboratórios acompanham a evolução de doenças hereditárias em ratos para aliviar, no futuro, o sofrimento dos filhos dos pacientes dessas doenças. Apesar dos ataques às pesquisas que usam animais geneticamente modificados, estamos mais próximos de um tratamento para doenças incuráveis, como Alzheimer, graças ao uso de ratos transgênicos. Quem hesitaria em utilizar animais em pesquisas se pudesse, com isso, aliviar a dor de um familiar portador de uma doença degenerativa e ainda hoje incurável?

(...)

Enfim, não é inaceitável que usemos animais para benefício humano. Inaceitável é ver o homem matar e expor seus semelhantes ao sofrimento por meio de guerras ou pela ignorância que rejeita os benefícios dos avanços da ciência. É bem provável que os defensores dos direitos dos animais acreditem que é uma arrogância do homem moderno colocarse no centro do universo – pessoas que, como Pasteur, priorizaram a vida humana diante da vida de outros animais. Para mim, essa arrogância tem outro nome: humanismo.

*RAW, Isaias (presidente da Fundação Butantan e professor emérito da Faculdade de Medicina da USP). Superinteressante, n° 5, maio 2001.* 1. Na defesa de seu ponto de vista, o autor procura desqualificar aqueles que se opõem à utilização de animais em pesquisas científicas. Aponte a passagem em que isso ocorre.

- A) "Enfim, não é inaceitável que usemos animais para benefício humano."
- B) "...os cientistas são indivíduos sádicos, que usam e matam cobaias inocentes."
- C) "...pela ignorância que rejeita os benefícios dos avanços da ciência."
- D) "Há até quem descreva os centros de pesquisa como campos de concentração repletos de instrumentos de tortura para animais."
- E) "No momento em que você estiver lendo este artigo, laboratórios acompanham a evolução de doenças hereditárias em ratos...'

2. No título do texto, ocorre a conjunção ou. Que tipo de relação ela estabelece?

- A) complementaridade;<br>B) exclusão:
- B) exclusão;<br>C) alternânci
- alternância;
- D) oposição;
- E) adição.

3. Apenas uma das alternativas abaixo NÃO funciona, no texto, como argumento a favor das pesquisas com animais. Aponte-a.

- A) "Diminuir ou mesmo banir irresponsavelmente os testes em animais aumentaria ainda mais os riscos de quem precisa tomar remédios."
- B) "Há 40 000 anos os homens viviam, em média, 28 anos. Hoje vivem mais de 70. Devemos isso às pesquisas que utilizam animais."
- C) "No momento em que você estiver lendo este artigo, laboratórios acompanham a evolução de doenças hereditárias em ratos para aliviar, no futuro, o sofrimento dos filhos dos pacientes dessas doenças."
- D) "O uso de animais ainda é indispensável para garantir a saúde da população vacinada assim como para preservar a segurança de substâncias que compõem os medicamentos."
- E) "Corre o mundo uma campanha em defesa do direito dos animais, pregando o fim de seu uso em testes de laboratório."

4. No trecho: "Devemos isso às pesquisas que utilizam animais.", a que se refere o pronome demonstrativo?

- A) Ao fato de o homem, há 40 000 anos, viver apenas 28 anos;
- B) Às pesquisas que utilizam animais;
- C) Ao fato de o homem viver apenas 70 anos;
- D) Ao aumento da expectativa de vida;
- E) Ao sacrifício de animais.

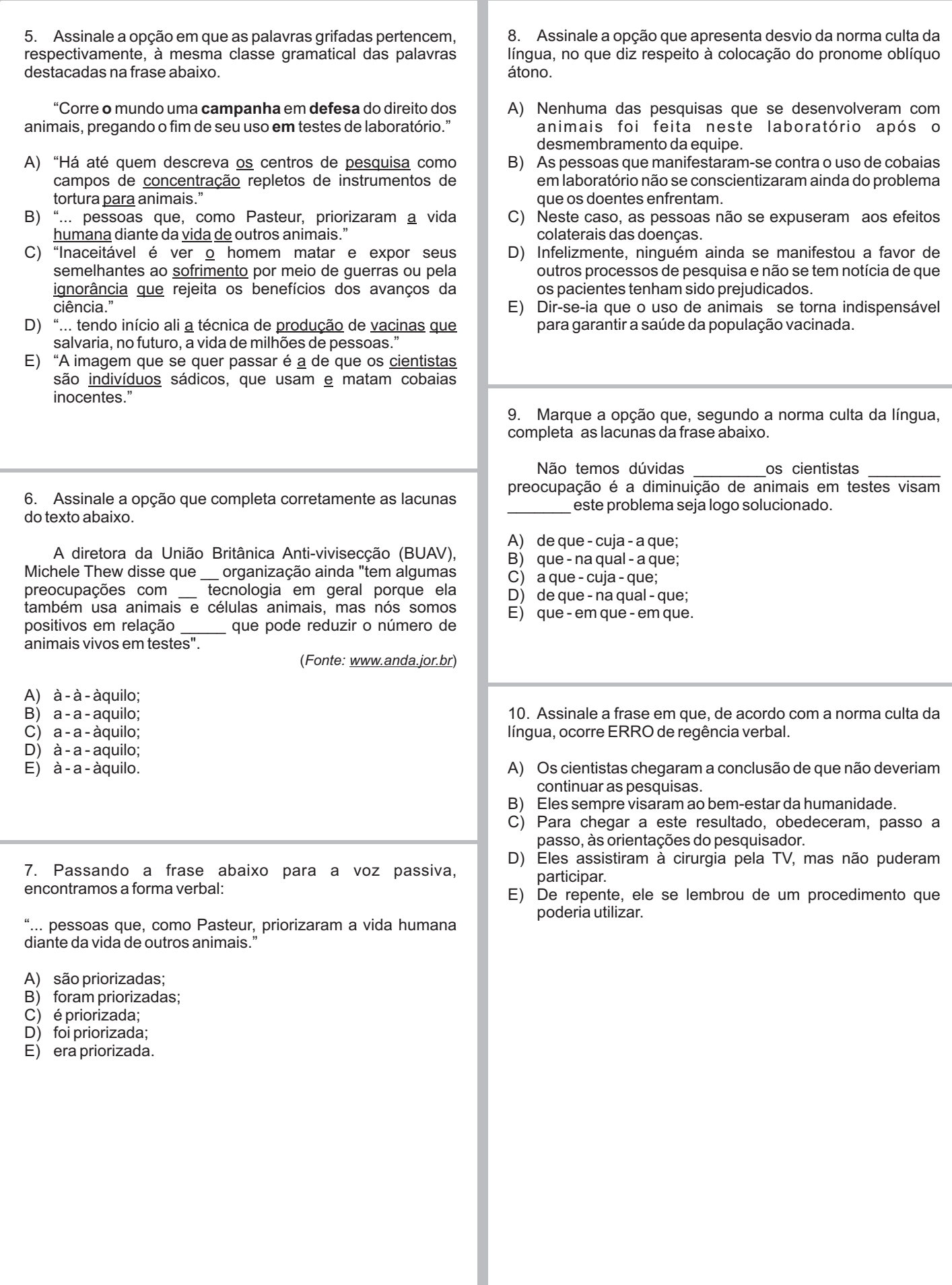

### **NOÇÕES DE INFORMÁTICA**

11. Sobre resolução de tela no ambiente Windows, é correto afirmar que:

- A) resolução de tela é a configuração que determina a quantidade de informações que aparecem na sua tela e pode ser alterada na ferramenta Vídeo do Painel de Controle;
- B) a resolução da tela é medida em pixels, polegadas ou em DPIs;
- C) à medida que se aumenta o  $n<sup>o</sup>$  de pixels, menos informações serão exibidas na tela, mas o tamanho dessas informações aumentará;
- D) a resolução da tela independe do tamanho do seu monitor e do seu adaptador de vídeo;
- E) as alterações na resolução da tela afetam apenas o usuário logado no computador durante a alteração.

12. A versão Microsoft Office Excel 2003 oferece métodos rápidos para a seleção de dados na planilha. Qual dos métodos a seguir NÃO funciona da forma descrita?

- A) Para selecionar células não adjacentes, clique na primeira célula e mantenha pressionada a tecla SHIFT enquanto clica em outras células;
- B) Para selecionar apenas as células em branco de uma região, selecione essa região, clique em "Ir para" no menu Editar, clique em "Especial" e, em seguida, clique em "Em Branco";
- C) Para selecionar um intervalo grande, basta clicar em uma célula no canto do intervalo, rolar até o canto oposto e manter a tecla SHIFT pressionada enquanto você clica na célula desse canto;
- D) Para especificar a direção na qual você deseja mover a seleção após a entrada de dados em uma célula, clique em "Opções" no menu Ferramentas, verifique se a caixa "Mover seleção após Enter" está marcada na guia "Editar" e clique em uma opção na caixa "Direção";
- E) Para mover para uma área específica da planilha (como a região atual ou a última célula) clicando em "Ir para" no menu Editar. Clique em "Especial" e selecione a opção desejada.

13. No Microsoft Office Excel 2003, qual das verificações a seguir NÃO é feita pela função Verificar Ortografia numa planilha ativa?

- A) Valores de células;
- 
- B) Comentários de células;<br>C) Gráficos incorporados; Gráficos incorporados;
- D) Fórmulas;
- E) Cabeçalhos e rodapés.

14. A utilização de cabeçalhos e rodapés pode aumentar consideravelmente a usabilidade de um documento longo, bem como dar a ele uma aparência muito mais profissional. No Microsoft Office Word 2003, cabeçalho e rodapé podem conter tanto informações estáticas como informações dinâmicas (informações que podem mudar com o documento). Qual alternativa representa uma opção ESTÁTICA?

- A) Página X de Y;
- B) Imagem;<br>C) Nome do
- Nome do arquivo e caminho;
- D) Última gravação;
- E) Criado por.

15. Suponha que você precise incluir muitas vezes em um documento longo um aviso de isenção de responsabilidade cuidadosamente redigido e estejam previstas várias alterações até se chegar ao texto final desse aviso de isenção. No Microsoft Office Word 2003, qual a forma mais adequada para manter o texto de aviso de isenção de responsabilidade atualizado no seu documento?

- A) AutoFormatação;
- B) Marcas Inteligentes;
- C) AutoCorreção;
- D) AutoFormatação ao digitar;
- E) AutoTexto.

16. O Microsoft Office Outlook 2003 oferece uma série de recursos para a formatação de texto de uma mensagem, com EXCEÇÃO de:

- A) aplicar Negrito, Sublinhado e Itálico;<br>B) alterar tamanho de fonte:
- B) alterar tamanho de fonte;<br>C) inserir tabela;
- inserir tabela;
- D) criar lista numerada ou com marcadores;
- E) recuar texto.

17. O vírus de computador é um programa que copia a si mesmo e ataca o software de um computador. Atualmente, a maioria deles é criado com intenção maldosa; em consequência, podem causar danos a programas ou dados. Qual das alternativas apresentadas a seguir representa uma recomendação INCORRETA para reduzir o risco de contaminação do seu computador?

- A) Mantenha seu computador atualizado com os *patches* de segurança e as atualizações críticas mais recentes.
- B) Antes de baixar um arquivo executável, execute-o antes de salvá-lo para se certificar de que não se trata de um vírus.
- C) Instale e execute um software antivírus de uma empresa renomada e de boa reputação e, se o programa possui o recurso de verificação automática de vírus, mantenha-o ativado.
- D) Instale programas somente de CDs autênticos. Em geral, instalar programas de CDs autênticos, distribuídos comercialmente, é o método mais seguro.
- E) Não abra emails ou arquivos suspeitos, principalmente quando o remetente for um spammer (pessoa que envia lixo eletrônico ou emails indesejáveis).

18. No Internet Explorer 7.0 existem diversas formas para acessar uma página da Web, EXCETO:

- A) digitando uma URL na caixa Endereço;
- B) usando a funçãoAbrir do menuArquivo;
- C) escolhendo na Lista de Favoritos;
- D) escolhendo na Lista de Histórico;
- E) utilizando a função Localizar nesta página.

21. O método de ordenação que trata N vezes os elementos de uma lista linear – sendo N o número de ciclos de tratamento correspondente ao número de caracteres da chave de ordenação – e cria, ao final, uma lista linear ordenada é o método: A) Ordenação por Inserção; B) Ordenação por Seleção; C) Bolha; D) Ordenação por Distribuição; E) QuickSort. 22. Por definição, uma Lista Linear é uma estrutura dinâmica caracterizada por uma sequência ordenada de elementos, no sentido da sua posição relativa. Em qual tipo de lista as operações de inserção e retirada são efetuadas apenas no final da lista linear? A) Pilha;<br>B) Fila; B) Fila;<br>C) Dequ Deque; D) Lista Circular; E) Lista Encadeada. 23. A UML é composta por diversos diagramas, sendo que cada um deles representa o sistema sob uma determinada ótica. A utilização de diversos diagramas permite que falhas sejam descobertas, diminuindo a probabilidade da ocorrência de erros futuros. Qual diagrama representa as mudanças sofridas por um objeto dentro de um determinado processo? A) Diagrama de Classes; Diagrama de Sequência; C) Diagrama de Estado;<br>D) Diagrama de Implanta Diagrama de Implantação; E) Diagrama deAtividades. 24. Qual a forma normal de uma variável de relação em que cada tupla consista em um valor de uma chave primária que identifique alguma entidade, acompanhado por um conjunto de zero ou mais valores de atributos mutuamente independentes que descrevem essa entidade de alguma maneira? A) Primeira forma normal; Segunda forma normal; C) Terceira forma normal; D) Quarta forma normal; E) Forma normal de boyce-codd. 25. O comando SQL SELECT é composto de várias cláusulas e opções, possibilitando elaborar consultas das mais simples às mais elaboradas. Qual alternativa apresenta uma definição INCORRETA a respeito de uma das cláusulas ou opções do comando SELECT? A) A cláusula FROM especifica uma ou mais tabelas de origem para o SELECT; B) A cláusula HAVING permite selecionar somente as linhas que atendem a uma condição específica; C) A cláusula ORDER BY faz com que as linhas retornadas sejam classificadas na ordem especificada; D) A opção DISTINCT retorna apenas os campos da tabela informados no comando SELECT; E) O RIGHT OUTER JOIN retorna todas as linhas da junção, mais uma linha para cada linha da tabela à direita sem correspondência. 26. Qual das atividades a seguir NÃO representa uma atividade daAnálise de Requisitos? A) Reconhecimento do Problema;<br>B) Avaliação e Síntese; B) Avaliação e Síntese;<br>C) Modelagem; Modelagem; D) Especificação; E) Teste. 27. Uma das tarefas mais importantes no planejamento de um projeto é a realização de estimativas. Existem diversos modelos e técnicas de estimativa que auxiliam nessa atividade. Qual deles baseia-se na decomposição do software em pequenas subfunções que podem ser estimadas individualmente? A) Modelo de Recursos; B) Estimativa de Putnam; C) Cocomo; D) Pontos-por-Função; E) WBS. 28. O padrão 802.11 estabelece que cada LAN sem fio compatível deve fornecer nove serviços. Qual o nome do serviço que administra a criptografia e descriptografia das informações? Entrega de Dados; B) Privacidade; C) Autenticação;<br>D) Distribuição; Distribuição; E) Integração. 20. No Word 2003, você pode realizar rapidamente as tarefas executadas com frequência, usando teclas de atalho. Qual a função executada ao se pressionar as teclas "CTRL" e "V" simultaneamente na versão em português do Microsoft Office Word 2003? A) Copiar;<br>B) Recorta Recortar: C) Colar; D) Localizar; E) Ir para. 19. Para satisfazer a necessidade de manter mais de uma página aberta simultaneamente, o Internet Explorer permite que você crie uma guia para cada nova página que se deseja abrir. Além disso, oferece um recurso que permite exibir todas as páginas, em miniatura, numa única guia. Qual o nome desse recurso? A) Guias Rápidas; Central de Guias; C) Guias; D) Histórico; E) Favoritos. **CONHECIMENTOS ESPECÍFICOS**

29. O modelo de referência OSI possui sete camadas e cada uma delas deve executar uma função bem definida.A camada cuja função é aceitar os dados da camada acima dela, dividilos em unidades menores caso necessário, repassar essas unidades à camada abaixo e assegurar que todos os fragmentos chegarão corretamente à outra extremidade denomina-se:

- A) Transporte;
- B) Aplicação;
- C) Enlace;
- D) Rede;
- E) Apresentação.

30. Sobre a tecnologia *Firewall*, a alternativa INCORRETA é:

- A) Firewall é o nome dado ao dispositivo de uma rede de computadores que tem por objetivo aplicar uma política de segurança a um determinado ponto de controle da rede.
- B) A função do *firewall* consiste em regular o tráfego de dados entre redes distintas e impedir a transmissão e/ou recepção de acessos nocivos ou não autorizados de uma rede para outra.
- C) Os primeiros sistemas *firewall* nasceram exclusivamente para suportar segurança no conjunto de protocolos tcp/ip.
- D) A tecnologia de *firewall* foi aperfeiçoada e atualmente se aplicada também em estações de trabalho e computadores domésticos, além de servidores e aplicações específicas, como servidores web e banco de dados.
- E) Essa tecnologia existe somente na forma de *hardware*, chamados de equipamentos de filtros de pacotes.

31. Um *Gateway*, ou porta de ligação, é um hardware intermediário geralmente destinado a:

- A) resolver nomes de domínio Internet;
- B) interpretar dados entre aplicações;
- C) interligar redes;
- D) gerenciar arquivos de rede:
- E) gerenciar compartilhamento de arquivos.

32. O sistema GNU/Linux possui diversos comandos usados para manipulação de conta de usuários e grupos em sistemas. Qual o comando adiciona um novo grupo de usuários no sistema?

- A) newgrp;
- B) addusers;
- C) users;
- D) addgroup;
- E) groups.

33. Sobre permissões de acesso a arquivos e diretórios no sistema GNU/Linux é INCORRETO afirmar que:

- A) O princípio da segurança no sistema de arquivos GNU/Linux é definir o acesso aos arquivos por donos, grupos e outros usuários;
- B) O acesso a um arquivo/diretório é feito verificando primeiro se o usuário que acessará o arquivo pertence ao grupo correspondente. Caso pertença, as permissões do grupo são aplicadas. Caso não pertença ao grupo, verifica se o usuário que acessará o arquivo é o seu dono. Caso seja, as permissões de dono do arquivo são aplicadas;
- C) A conta *root*, também chamada de super usuário, é um login que não possui restrições de segurança;
- D) Quanto aos tipos de permissões, existem 3 permissões básicas: leitura, gravação e execução de um arquivo (caso seja um programa executável) ou diretório;
- E) As permissões de acesso (leitura, gravação, execução) para donos, grupos e outros usuários são independentes, permitindo assim um nível de acesso diferenciado.

34. Considere os parâmetros a seguir de um comando de permissão de acesso no sistema GNU/Linux. Sobre eles é correto afirmar que:

-rwxrwxrwx ricardo financeiro relatorio

- A) "-" quer dizer que "relatorio" é um diretório;
- B) Do segundo ao quarto caractere (rwx) indica que todos os usuários que pertencem ao grupo "financeiro" têm a permissão de ler, gravar e executar o arquivo "relatorio";
- C) Do quinto ao sétimo caractere (rwx) indica a permissão de acesso ao dono do arquivo;
- D) Do oitavo ao décimo caractere (rwx) indica a permissão de acesso para os usuários que não são donos do arquivo;
- E) Do oitavo ao décimo caractere (rwx) indica que todos os usuários que não são donos do arquivo relatório têm somente a permissão para ler e gravar o arquivo "relatorio".

35. O sistema GNU/Linux possui uma estrutura básica de diretórios organizados de acordo com o FHS ( *Filesystem* Hierarchy Standard). Sobre essa estrutura, é INCORRETO afirmar que:

- A) /bin contém arquivos programas do sistema que são usados com frequência pelos usuários;
- B) /boot contém arquivos necessários para a inicialização do sistema;
- C) /dev contém arquivos usados para acessar dispositivos (periféricos) existentes no computador;
- D) /etc contém arquivos de configuração de seu computador local;
- E) /proc contém os arquivos dos usuários.

36. Compartilhamento de recursos, tanto de *hardware* quanto de software, se não for tratado de forma adequada, representa um problema potencial em qualquer sistema operacional. Se em grupo de processos, cada um receber direito de acesso exclusivo a recursos e ainda desejarem recursos pertencentes a outro processo no grupo, esses processos serão bloqueados e nenhum dela seguirá com a execução. Qual o nome dado a essa situação?

- A) Deadlock;
- B) Thread;
- C) Condição de Inanição (Starvation);
- D) Preempção;
- E) Não preempção.

37. Qual a camada do sistema operacional responsável pelas funções básicas como, escalonamento de processo, sincronização de multiprocessador e gerenciamento de tempo?

- A) Gerenciador de memória virtual;
- B) Núcleo;
- C) Gerenciador de Cache de arquivo:
- D) Gerenciador de E/S;
- E) Gerenciador de processos e threads.

38. Qual o método de criptografia que utiliza um par de chaves: uma chave pública e uma chave privada?

- A) criptografia de chave única;
- B) criptografia simétrica;
- C) criptografia assimétrica;
- D) criptografia de chave secreta;
- E) sistemas de chaves simétricas.

39. Suponha que temos 7 atletas disputando uma competição. O primeiro classificado recebe uma medalha de ouro, o segundo de prata e o terceiro de bronze. Admitindo que todas as classificações podem ocorrer, de quantas maneiras distintas podem ser distribuídas as medalhas?

A) 210;

- B) 21;
- C) 343;
- D) 3;
- $E$ ) 7.

40. Quantos números naturais existem com três algarismos ímpares distintos?

A) 100;<br>B) 720:

- B) 720;
- C) 400; D) 60;
- E) 120.